# Package 'Replication'

April 9, 2020

<span id="page-0-0"></span>Type Package

Title Test Replications by Means of the Prior Predictive p-Value

Version 0.1.2

Description Allows for the computation of a prior predictive p-value to test replication of relevant features of original studies. Relevant features are captured in informative hypotheses. The package also allows for the computation of power. The statistical underpinnings are described in Zondervan-Zwijnenburg (2019) <doi:10.31234/osf.io/uvh5s>.

License GPL  $(>= 3)$ 

**Depends** lavaan( $> = 0.6-3$ ), blavaan, mice

Imports quadprog, graphics, MASS, runjags(>= 2.0.4-2), rjags

Encoding UTF-8

LazyData true

NeedsCompilation no

Author M.A.J. Zondervan-Zwijnenburg [aut, cre], Herbert Hoijtink [ths], Caspar J van Lissa [ctb], Consortium Individual Development [fnd] (NWO grant number 024.001.003)

Maintainer M.A.J. Zondervan-Zwijnenburg <m.a.j.zwijnenburg@uu.nl>

Repository CRAN

Date/Publication 2020-04-09 12:10:02 UTC

# R topics documented:

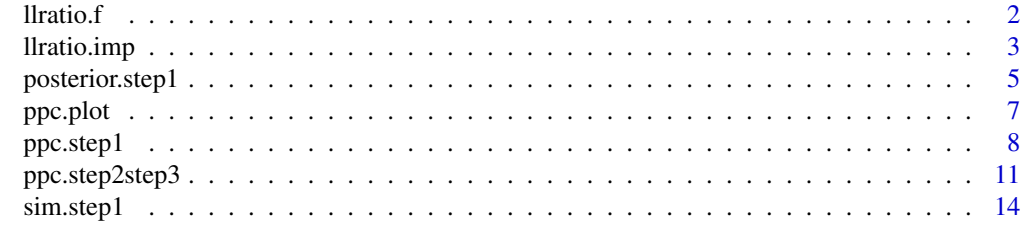

**Index** the contract of the contract of the contract of the contract of the contract of the contract of the contract of the contract of the contract of the contract of the contract of the contract of the contract of the co

#### <span id="page-1-1"></span><span id="page-1-0"></span>Description

The function first uses solve.QP to find the best fitting estimates under the imposed constraints. Subsequently, it calculates the likelihood ratio for the constrained versus unconstrained model.

#### Usage

 $llratio.f(BKcov, Q, R, r = NULL, E = 0L)$ 

#### Arguments

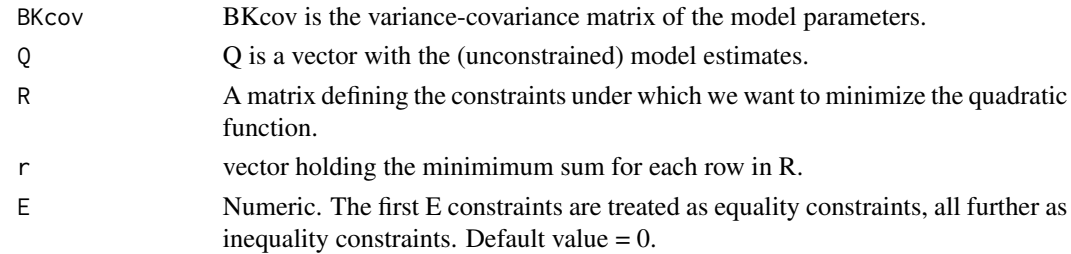

#### Value

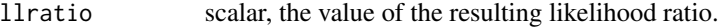

#### Author(s)

M. A. J. Zondervan-Zwijnenburg

#### See Also

[solve.QP](#page-0-0)

#### Examples

```
data <- data.frame(y=ChickWeight$weight,g=ChickWeight$Diet)
aggregate(data$y,by=list(data$g),mean)
reg <- lm(data$y~data$g)
BKcov <- vcov(reg)
Q <- reg$coefficients
#b1=102, b3-b2>20, b3-b4>10, b4>30
R \leftarrow \text{rbind}(c(1, 0, 0, 0), c(0, -1, 1, 0), c(0, 0, 1, -1), c(0, 0, 0, 1))
```

```
r = c(102, 20, 10, 30)E = 1
```
llratio.f(BKcov=BKcov, Q=Q, R=R, r=r, E = E)

<span id="page-2-0"></span>

#### Description

Computes the log likelihood ratio and p-value for data that is imputed with mice

#### Usage

```
llratio.imp(step2step3,imp,model,effectsize=FALSE,s.i,
            sample.cov = NULL, sample.mean = NULL, sample.nobs = NULL,
        group = NULL, cluster = NULL, constraints = "", WLS.V = NULL, NACOV = NULL,
            bayes=FALSE,dp=NULL,nchains=2)
```
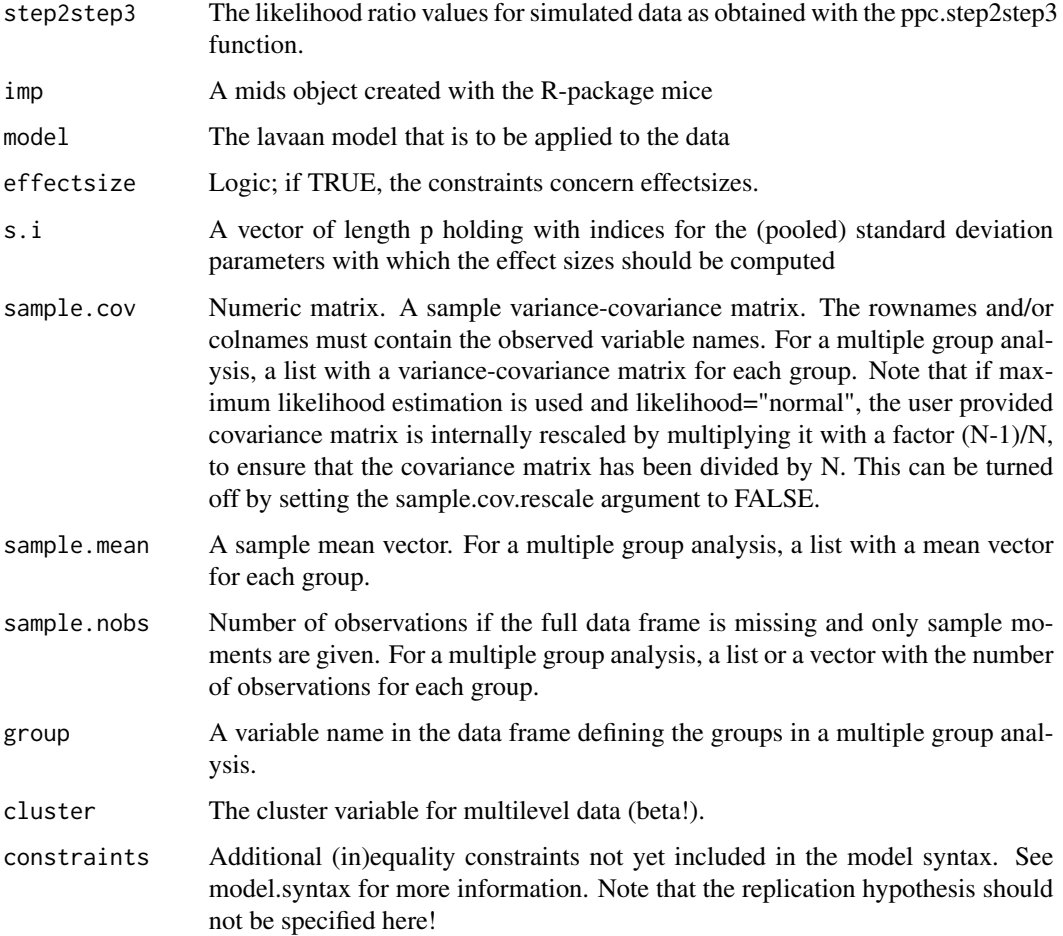

<span id="page-3-0"></span>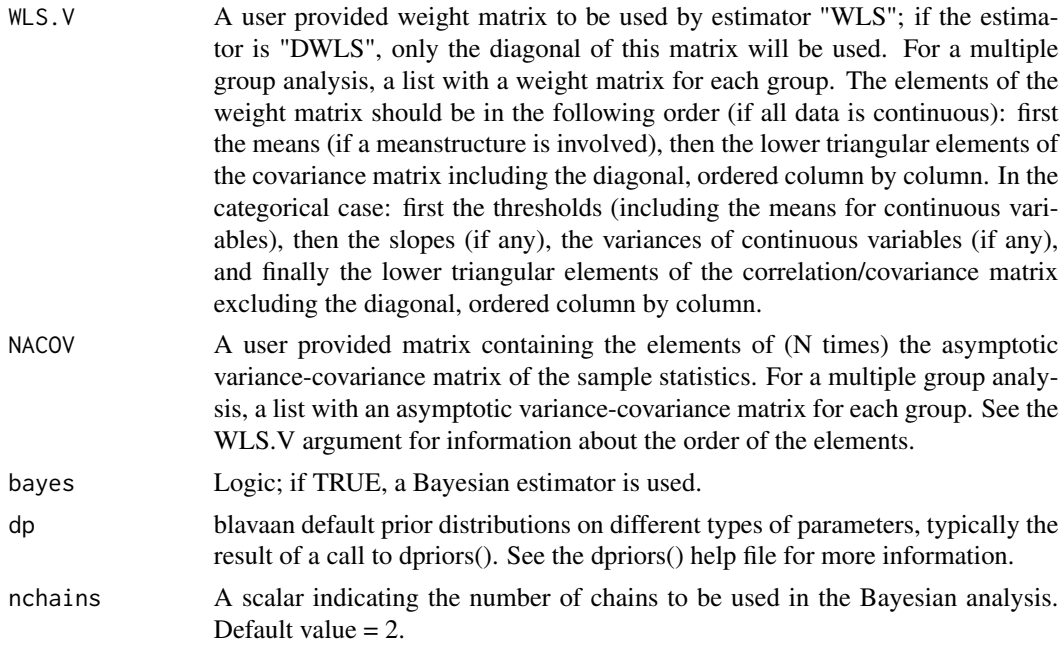

#### Value

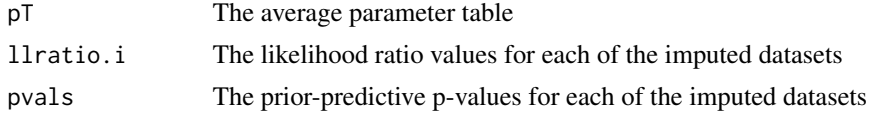

#### Author(s)

M. A. J. Zondervan-Zwijnenburg

#### See Also

[llratio.f](#page-1-1)

#### Examples

#the following example can be used, but takes >10 seconds

```
#create data
rnorm2 <- function(n,mean,sd) { mean+sd*scale(rnorm(n)) }
set.seed(9)
#step 1 input
#create/load data
n.o=30 #sample size original data
y.o <- data.frame(y=rnorm2(n.o,0,1),x=rnorm2(n.o,3,1))
n.r=80 #sample size new data
y.r <- data.frame(y=rnorm2(n.r,0.5,1),x=rnorm2(n.r,3,1))
```
#### <span id="page-4-0"></span>posterior.step1 5

```
y.r$y[runif(5,1,n.r)] <- NA #random missing data
#blavaan model
model < -y ~ x #regression
y ~1 #intercept not default in lavaan (but is in blavaan)
step1.reg <- ppc.step1(y.o=y.o,model=model,n.r=n.r)
#H0: #reg > est, int = est
pT <- step1.reg$pT #parameter table
int.id <- which(pT$lhs=="y"&pT$op=="~1"&pT$rhs=="") #identify B0
reg.id <- which(pT$lhs=="y"&pT$op=="~"&pT$rhs=="x") #identify B1
hyp <- cbind(pT[c(int.id,reg.id),"plabel"],c("<",">"),c(pT[c(int.id,reg.id),"est"]))
print(hyp)
H0 <- paste(hyp[,1],hyp[,2],hyp[,3],collapse="&")
step23.reg <- ppc.step2step3(step1=step1.reg,y.r=NULL,model=model,H0)
y.r$y[runif(5,1,n.r)] <- NA #random missing data
imp \leftarrow mice(y.r, maxit=10, m=10)llratio.imp(step2step3=step23.reg,imp=imp,model=model)
```
posterior.step1 *Posterior Distribution*

#### Description

Samples from the posterior distribution of the data by means of blavaan. These samples form the basis for the predictive distribution in the prior predictive check.

#### Usage

```
posterior.step1(y.o, model,
   sample.cov = NULL, sample.mean = NULL, sample.nobs = NULL,
   group = NULL, constraints = "", WLS.V = NULL, NACOV = NULL,nchains=2, nadapt, nburnin, nsample, dp = NULL, convergence = "manual",target,
   imp=imp)
```
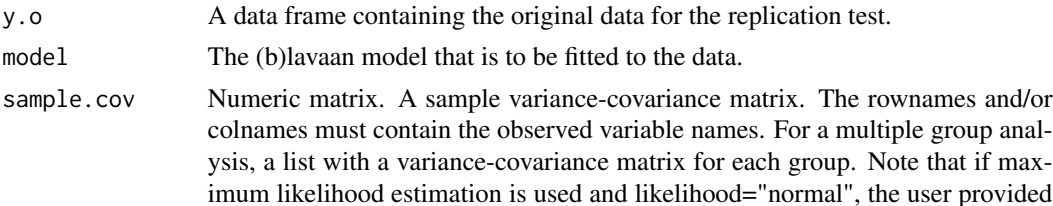

covariance matrix is internally rescaled by multiplying it with a factor (N-1)/N, to ensure that the covariance matrix has been divided by N. This can be turned off by setting the sample.cov.rescale argument to FALSE.

- sample.mean A sample mean vector. For a multiple group analysis, a list with a mean vector for each group.
- sample.nobs Number of observations if the full data frame is missing and only sample moments are given. For a multiple group analysis, a list or a vector with the number of observations for each group.
- group A variable name in the data frame defining the groups in a multiple group analysis.
- constraints Additional (in)equality constraints not yet included in the model syntax. See model.syntax for more information. Note that the replication hypothesis should not be specified here!
- WLS.V A user provided weight matrix to be used by estimator "WLS"; if the estimator is "DWLS", only the diagonal of this matrix will be used. For a multiple group analysis, a list with a weight matrix for each group. The elements of the weight matrix should be in the following order (if all data is continuous): first the means (if a meanstructure is involved), then the lower triangular elements of the covariance matrix including the diagonal, ordered column by column. In the categorical case: first the thresholds (including the means for continuous variables), then the slopes (if any), the variances of continuous variables (if any), and finally the lower triangular elements of the correlation/covariance matrix excluding the diagonal, ordered column by column.
- NACOV A user provided matrix containing the elements of (N times) the asymptotic variance-covariance matrix of the sample statistics. For a multiple group analysis, a list with an asymptotic variance-covariance matrix for each group. See the WLS.V argument for information about the order of the elements.
- nchains A scalar indicating the number of chains to be used in the Bayesian analysis. Default value  $= 2$ .
- nadapt The number of blavaan adaptive iterations to use at the start of the simulation. Default value  $= 1,000$
- nburnin A scalar indicating the number of burnin iterations to be used in the Bayesian analysis.
- nsample A scalar indicating the number of samples to be taken from the posterior after burnin.
- convergence Default = "manual". If "auto", parameters will be sampled until convergence is achieved (via autorun.jags). In this case, the arguments burnin and sample are passed to autorun.jags as startburnin and startsample, respectively. Otherwise, parameters are sampled as specified by the user (or by the run.jags defaults).
- target Desired MCMC package ("jags" is default, but "stan" also available).
- dp blavaan default prior distributions on different types of parameters, typically the result of a call to dpriors(). See the dpriors() help file for more information.
- imp A multiply imputed dataset stored in an object of class mids as generated by mice. If there is no imputed data, specify imp = NULL.

#### <span id="page-6-0"></span>ppc.plot 7

#### Value

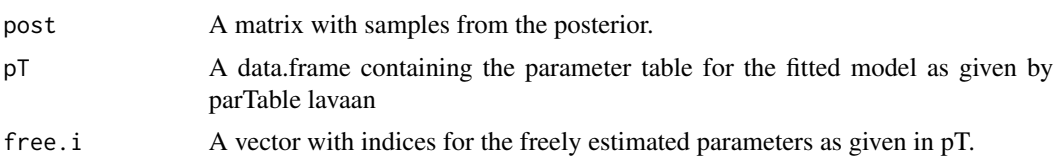

#### See Also

[blavaan](#page-0-0), [lavaan](#page-0-0)

ppc.plot *Plot ppc.step2step3 output*

#### Description

Creates a plot using the output of ppc.step2step3.

#### Usage

```
ppc.plot(llratio.s, llratio.r)
```
#### Arguments

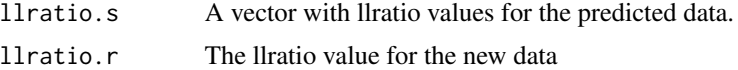

#### Value

Returns a plot histogram of llratio values for the predicted data, and indicates the value of llratio for the new data with a red line. If llratio is equal to 0 for at least 10% of the llratio for the predicted data, the function will create a seperate thick black line for this group of values.

#### Author(s)

Zondervan-Zwijnenburg, M.A.J.

#### Examples

#the following example can be used, but may take >10 seconds #create data rnorm2 <- function(n,mean,sd) { mean+sd\*scale(rnorm(n)) } # simple regression -------------------------------------------------------

```
set.seed(9)
#step 1 input
#create/load data
n.o=30 #sample size original data
y.o <- data.frame(y=rnorm2(n.o,0,1),x=rnorm2(n.o,3,1))
#y.o <- correlate(as.matrix(y.o), corm=.70); y.o <- data.frame(y=y.o[,1],x=y.o[,2])
n.r=50 #sample size new data
y.r <- data.frame(y=rnorm2(n.r,0.5,1),x=rnorm2(n.r,3,1))
#blavaan model
model <- '
y \sim x #regression
y ~1 #intercept not default in lavaan (but is in blavaan)
#Warning: This is a minimal example;
step1.reg <- ppc.step1(y.o=y.o,model=model,nchains=2,n.r=50)
print(step1.reg$pT)
#H0: #reg > est, int = est = B1>0.302 & B0= -0.878
pT <- step1.reg$pT #parameter table
int.id <- which(pT$lhs=="y"&pT$op=="~1"&pT$rhs=="") #identify B0
reg.id <- which(pT$lhs=="y"&pT$op=="~"&pT$rhs=="x") #identify B1
hyp <- cbind(pT[c(int.id,reg.id),"plabel"],c("=",">"),c(pT[c(int.id,reg.id),"est"]))
print(hyp)
H0 <- paste(hyp[,1],hyp[,2],hyp[,3],collapse="&")
step23.reg <- ppc.step2step3(step1=step1.reg,y.r=y.r,model=model,H0)
ppc.plot(step23.reg$llratio.s,step23.reg$llratio.r)
```
ppc.step1 *Prior predictive check step 1*

#### Description

Samples from the posterior distribution of the data by means of blavaan and simulates data y.s using lavaan simulateData. The data y.s are based on samples from the posterior and represent samples from the predictive distribution.

#### Usage

```
ppc.step1(y.o, model,
    sample.cov = NULL, sample.mean = NULL, sample.nobs = NULL,
   group = NULL, n.groups, constraints = "", WLS.V = NULL, NACOV = NULL,
   nchains = 2, nadapt = 1000, nburnin=5000, nsample=5000,
   dp = NULL, convergence= "manual",target="jags",
   imp = NULL, n.r, nsim=5000, post, pT, free.i)
```
<span id="page-7-0"></span>

#### ppc.step1 9

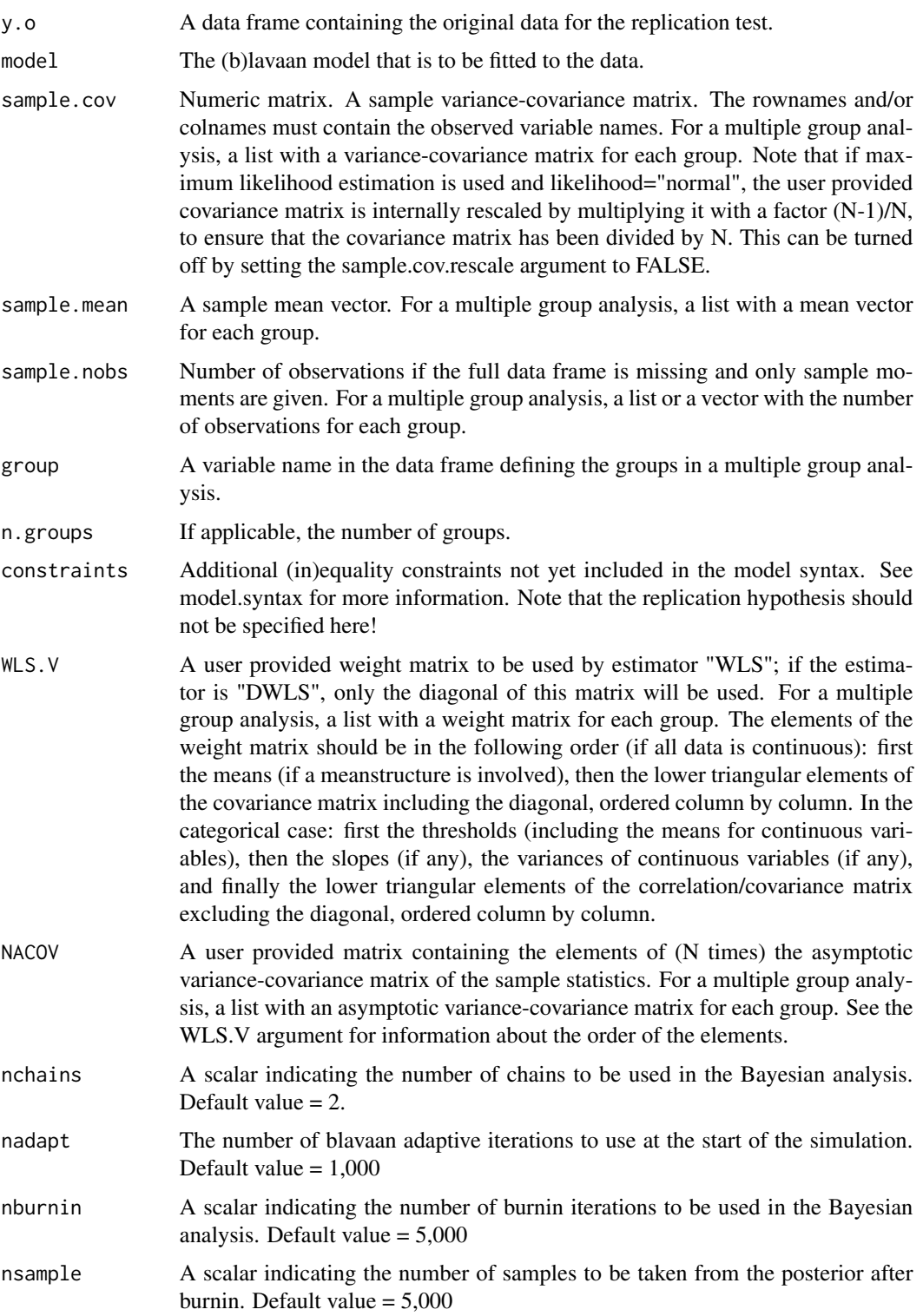

<span id="page-9-0"></span>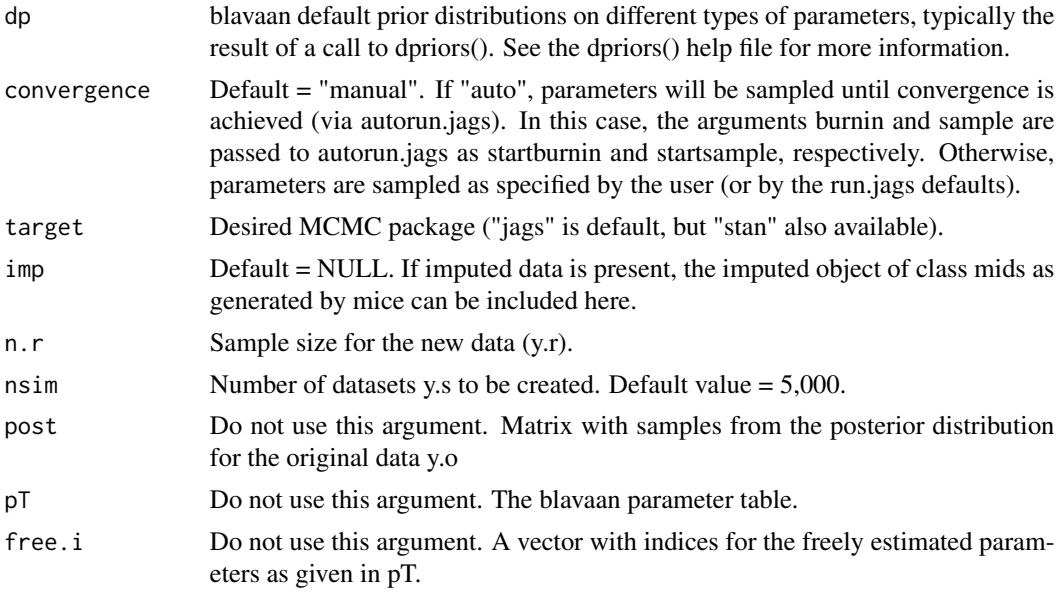

### Value

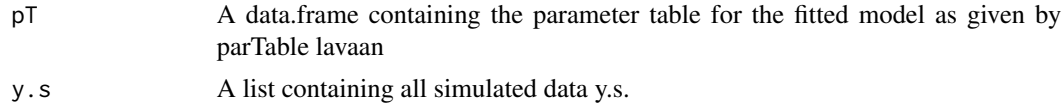

#### Author(s)

M. A. J. Zondervan-Zwijnenburg

#### See Also

[bsem](#page-0-0)

#### Examples

#the following example can be used, but takes >10 seconds

#step 1 input data <- data.frame(y=ChickWeight\$weight,x=ChickWeight\$Time)

model <- '  $y \sim x$  #regression y ~1 #intercept not default in lavaan (but is in blavaan)

reg.step1 <- ppc.step1(y.o=data, model=model,n.r=50)

<span id="page-10-0"></span>ppc.step2step3 *Prior predictive check step 2 and 3*

#### Description

Calculates an approximate likelihood ratio (D) for new data (y.r) and predicted data (y.s) according to the proposed constraints, and generates a prior predictive p-value.

#### Usage

```
ppc.step2step3(step1, y.r, model = model, H0, s.i, H0check=TRUE, y.o,
      ordered = NULL, sample.cov = NULL, sample.mean = NULL, sample.nobs = NULL,
      group = NULL, cluster = NULL, constraints = "", WLS.V = NULL, NACOV = NULL,
        bayes = FALSE, dp = NULL, convergence = "manual", nchains = 2)
```
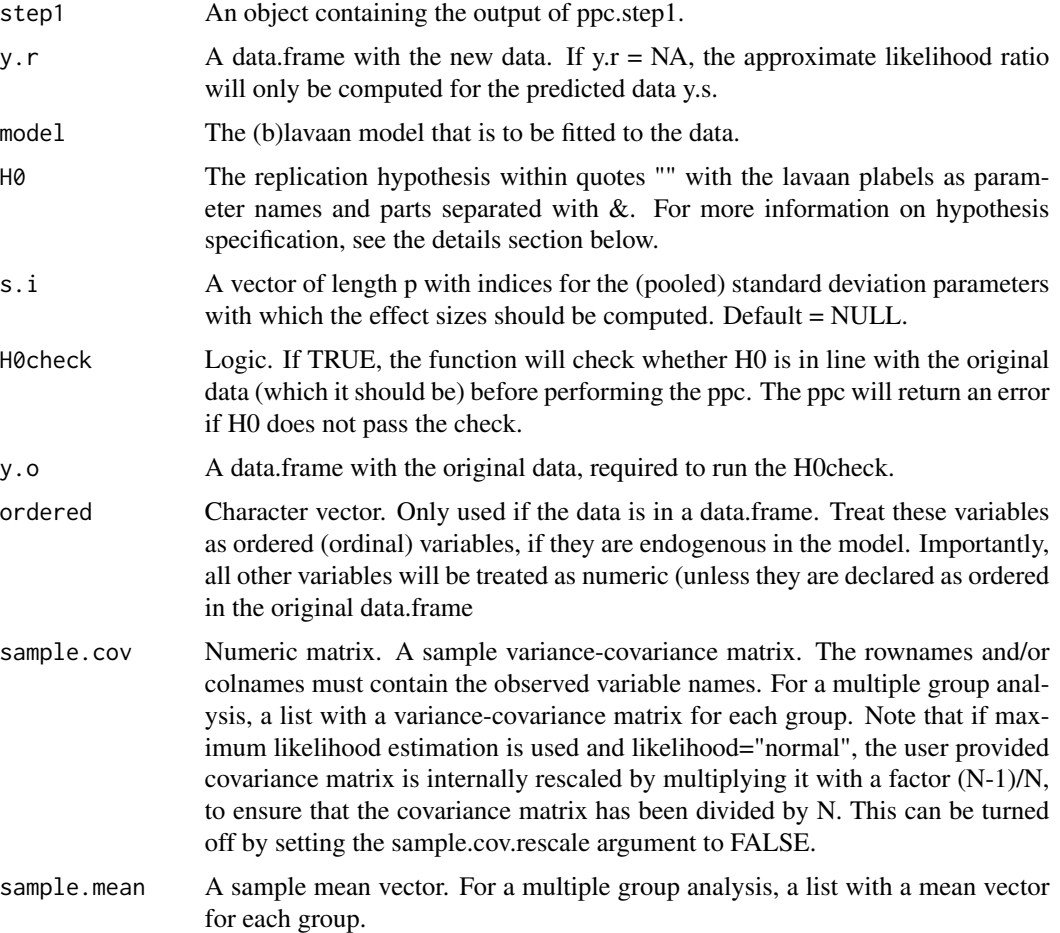

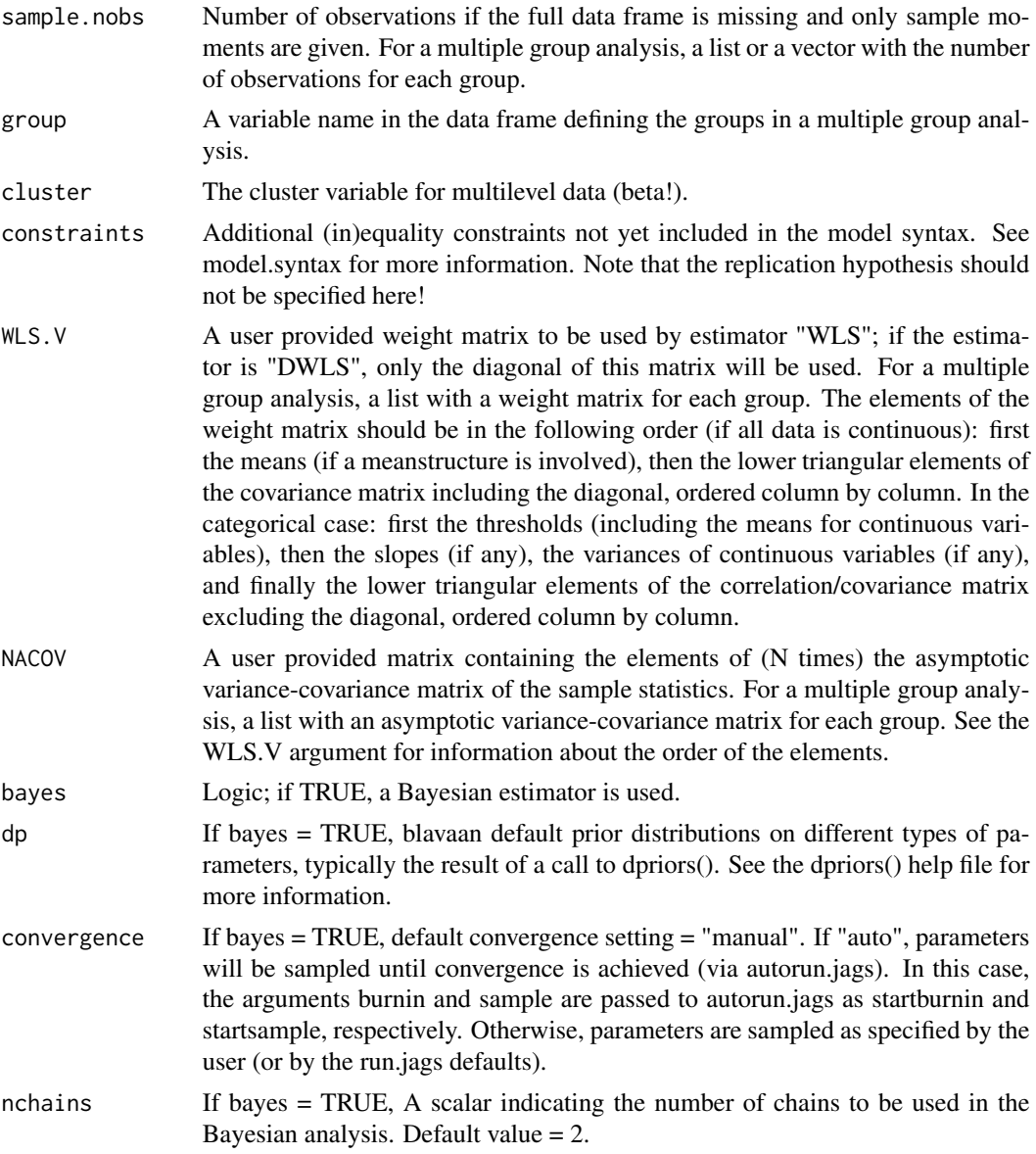

#### Details

The specification of 'H0' in 'ppc.step2step3':

'H0' is a character string that specifies which informative hypothesis has to be evaluated. A simple example is  $H0 \leq T$ .p1. > .p2. > .p3. & .p1. = 2" which specifies a hypothesis using three estimates with names ".p1.", ".p2.", and ".p3.", respectively.

The hypothesis specified has to adhere to the following rules:

• When using ppc.step2step3, the 'plabels' of the blavaan output resulting from ppc.step1 have to be used to indicate which parameters are involved in the informative hypothesis H0. For example '.p1.' and '.p2.' can be the labels of the parameters of interest.

#### ppc.step2step3 13

- Linear combinations of parameters must be specified adhering to the following rules: a) Each parameter name is used at most once. b) Each parameter name may or may not be premultiplied with a number. c) A constant may be added or subtracted from each parameter name. Examples are: "3 \*.p1. + 5"; ".p1. + 2 \* .p2. + 3 \* .p3. -2" and ".p1. -.p2.".
- (Linear combinations of) parameters can be constrained using <, >, and =. For example, ".p1.>  $0$ " or ".p1.> .p2. =  $0$ " or "2  $\star$ .p1. < .p2. + .p3. > 5".
- The ampersand & can be used to combine different parts of a hypothesis. For example, ".p1. > .p2. & .p2. > .p3." which is equivalent to ".p1. > .p2. > .p3." or ".p1. > 0 & .p2. >  $0 & .p3.$  >  $0''.$
- Sets of (linear combinations of) parameters subjected to the same constraints can be specified using (). For example, " $.p1.>(p2.,p3.)$ " which is equivalent to " $.p1.>(p2.8.p1.)$ .p3.".
- Hypotheses have to be possible. A hypothesis is impossible if estimates in agreement with the hypothesis do not exist. For example: values for  $.p1$ . in agreement with " $.p1 = 0$  $\&$  .p1. > 2" do not exist. It is the responsibility of the user to ensure that the hypotheses specified are possible. If not, ppc.step2step' will return an error message: Error in  $solve.QP(Dmat,avec = dvec, t(R), r, med = E, factorized = FALSE) : constraints are inconsistent, no$ solution!.

#### Value

Generates a histogram of llratio.s in which llratio.r is indicated with a vertical line. The proportion of llratio.s at the right of this line constitutes the prior predictive p-value.

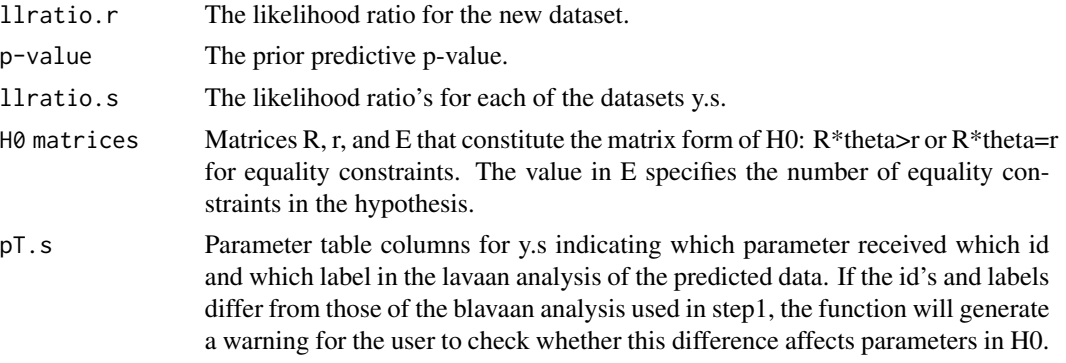

#### Author(s)

M. A. J. Zondervan-Zwijnenburg

#### Examples

#the following example can be used, but may take >10 seconds #create data

```
rnorm2 <- function(n,mean,sd) { mean+sd*scale(rnorm(n)) }
```

```
# simple regression -------------------------------------------------------
set.seed(9)
#step 1 input
#create/load data
n.o=30 #sample size original data
y.o <- data.frame(y=rnorm2(n.o,0,1),x=rnorm2(n.o,3,1))
#y.o <- correlate(as.matrix(y.o), corm=.70); y.o <- data.frame(y=y.o[,1],x=y.o[,2])
n.r=50 #sample size new data
y.r <- data.frame(y=rnorm2(n.r,0.5,1),x=rnorm2(n.r,3,1))
#blavaan model
model <- '
y \sim x #regression
y \sim 1#Warning: This is a minimal example;
step1.reg <- ppc.step1(y.o=y.o,model=model,nchains=2,n.r=50)
print(step1.reg$pT)
#H0: # int < estb reg > est = B0< -1.05 & B1>0.35
pT <- step1.reg$pT #parameter table
int.id <- which(pT$lhs=="y"&pT$op=="~1"&pT$rhs=="") #identify B0
reg.id <- which(pT$lhs=="y"&pT$op=="~"&pT$rhs=="x") #identify B1
hyp <- cbind(pT[c(int.id,reg.id),"plabel"],c("<",">"),c(pT[c(int.id,reg.id),"est"]))
print(hyp)
H0 <- paste(hyp[,1],hyp[,2],hyp[,3],collapse="&")
step23.reg <- ppc.step2step3(step1=step1.reg,y.r=y.r,model=model,H0)
```
sim.step1 *Simulate Data for the Predictive Distribution*

#### Description

Simulates data y.s using lavaan simulateData. The data y.s are based on samples from the posterior and represent samples from the predictive distribution.

#### Usage

sim.step1(n.r, nsim, post, pT, free.i, group=NULL, n.groups)

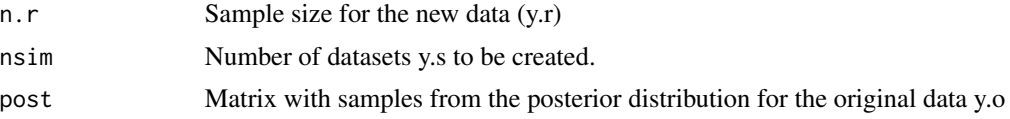

<span id="page-13-0"></span>

#### <span id="page-14-0"></span>sim.step1 15

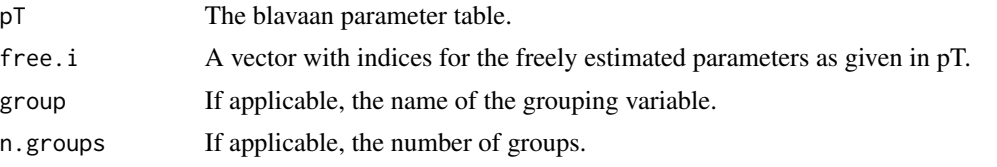

### Value

y.s A list containing all y.s.

## Author(s)

M. A. J. Zondervan-Zwijnenburg

#### See Also

[simulateData](#page-0-0)

# <span id="page-15-0"></span>Index

∗Topic htest llratio.f, [2](#page-1-0) llratio.imp, [3](#page-2-0) posterior.step1, [5](#page-4-0) ppc.step1, [8](#page-7-0) ppc.step2step3, [11](#page-10-0) ∗Topic models posterior.step1, [5](#page-4-0) ppc.step1, [8](#page-7-0) ppc.step2step3, [11](#page-10-0) sim.step1, [14](#page-13-0) blavaan, *[7](#page-6-0)* bsem, *[10](#page-9-0)* lavaan, *[7](#page-6-0)* llratio.f, [2,](#page-1-0) *[4](#page-3-0)* llratio.imp, [3](#page-2-0) posterior.step1, [5](#page-4-0) ppc.plot, [7](#page-6-0) ppc.step1, [8](#page-7-0) ppc.step2step3, [11](#page-10-0) sim.step1, [14](#page-13-0) simulateData, *[15](#page-14-0)* solve.QP, *[2](#page-1-0)*